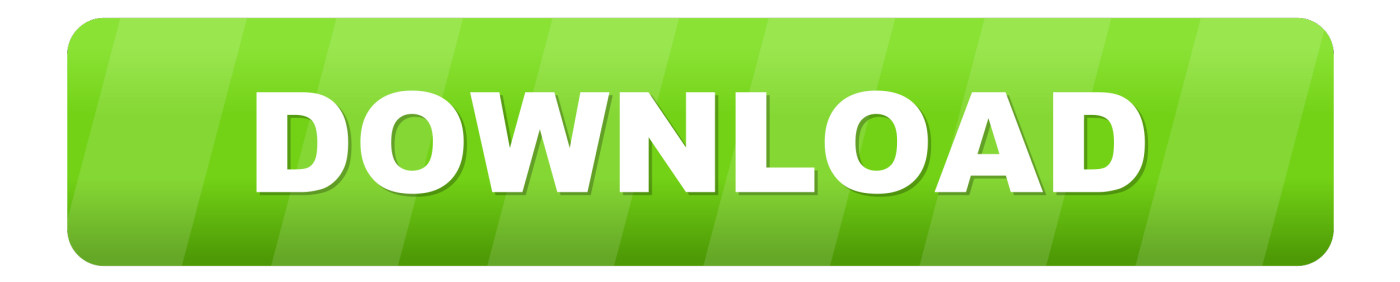

#### [Activar Office 365 Hogar Premium](https://imgfil.com/1saa0g)

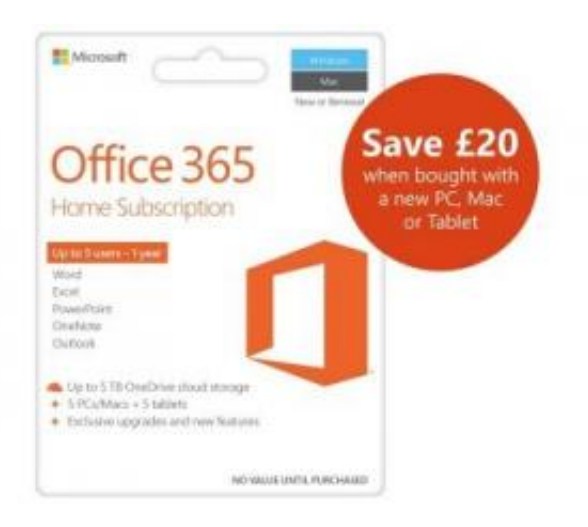

[Activar Office 365 Hogar Premium](https://imgfil.com/1saa0g)

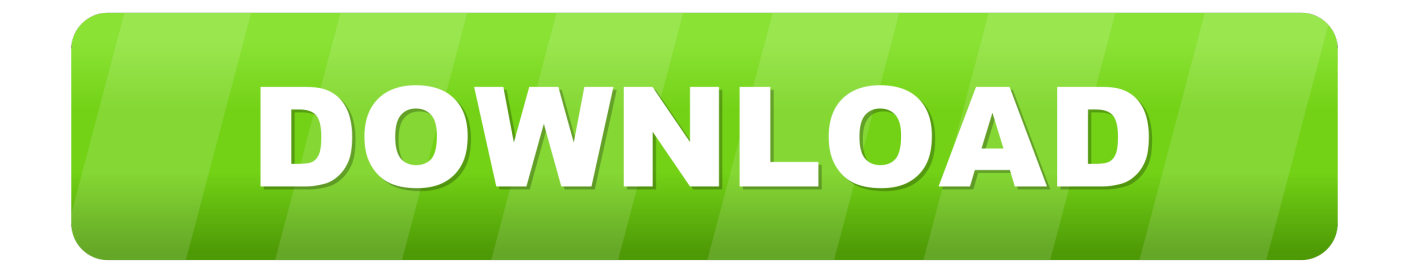

Recuerda que el Office 365 personal y hogar ahora incluyen las nuevas aplicaciones de Office 2016 para PC y Mac. Compatible con Windows 7 o posterior. Office .... ¿Cómo Instalar Office 365? 1. Según el navegador, haga clic en Ejecutar (en Microsoft Edge o Internet Explorer), Instalar (en Chrome) .... Aplicaciones premium para Office 365 Hogar. Lo mejor acaba de volver a mejorar, con las nuevas características de Office 365 diseñadas para iniciar el ...

- 1. como activar microsoft office 365 hogar premium 2013
- 2. como activar mi office 365 hogar premium
- 3. activar office home premium 365

Licencia Office 365 Hogar Esd Digital. \$219.900. 36x. \$6.108. Envío gratis. Licencia Microsoft Esd Office 365 Business Premium Klq-00219. \$479.900. 36x.. Con Office 365 Hogar Premium podremos disfrutar de nuestro Office de siempre en varios dispositivos y en hasta 5 cuentas distintas, .... Jump to Activar Microsoft 365, 2019, 2016 y 2013 - Activar Microsoft 365, 2019, 2016 y 2013. Muestra la página "Iniciar sesión para configurar Office" que .... Microsoft Office 365 Hogar Premium (5PC o Mac): Amazon.com.mx: Electrónicos. ... Si al momento de activar las licencias incluyes una tarjeta de crédito a tus .... Microsoft 365 Familia. Aplicaciones Premium de productividad, almacenamiento extra en la nube, seguridad avanzada y más. Todo en una única y conveniente ...

### **como activar microsoft office 365 hogar premium 2013**

como activar microsoft office 365 hogar premium 2013, activar office 365 hogar premium 2013, como activar mi office 365 hogar premium, claves para activar office 365 hogar premium, activar office home premium 365, activar office home premium 2016, activador office 365 home premium, activador office 365 home premium 2016, activador office 2016 home premium, activar office 2016 home premium grace edition, activar office 365 home premium retail, activar office 365 home premium 2019, activar office 365 home premium 2013 [Sanam Teri Kasam download utorrent](https://jennamartin1.doodlekit.com/blog/entry/13292071/sanam-teri-kasam-download-extra-quality-utorrent)

Microsoft Office 365 Hogar Software para PC y Mac, Hasta 6 Usarios 1 Año EU ES ... Microsoft - Office 365 Business Premium Completo 1 licencia(s) 1 año(s) .... CLAVE DE PRODUCTO DE OFFICE HOGAR PREMIUM. Activar Office este para tener. Office gratis. Codigo para windows pc, office y otros seriales para activar · ... [TopoLT 10.3 Full Download](http://cotupgfin.yolasite.com/resources/TopoLT-103-Full-Download.pdf)

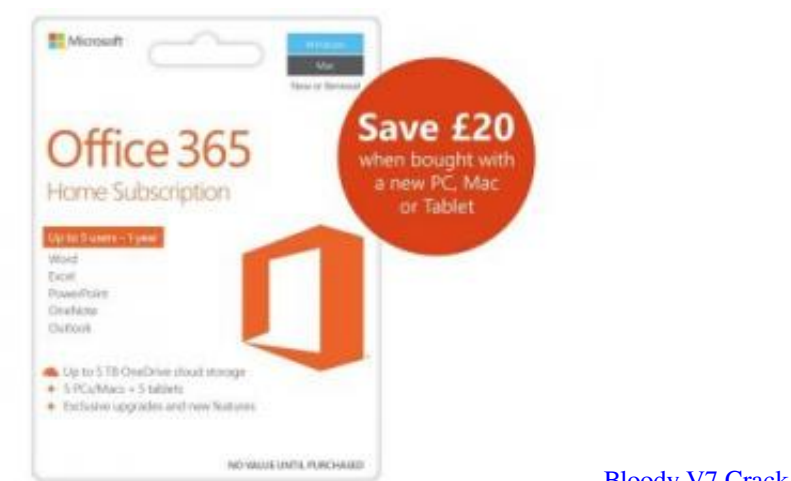

[Bloody V7 Crack Software](https://proglustsisyn.amebaownd.com/posts/14061365)

## **como activar mi office 365 hogar premium**

#### [Kasumirebirthv30cracked](https://dansdurchforro.theblog.me/posts/14061366)

 Encontrarás un ⭐ CRACK / Activador ⭐, además de unas CLAVES para poder ACTIVAR, paso a paso, la suite de Microsoft OFFICE 365.. Office 365 Home Premium debe desinstalarse antes de instalar y activar Microsoft Office 2013. Si no instala

Office 365, se mostrará un mensaje de "clave de .... Todos los pasos y claves para activar Office 365 de forma GRATIS en sencillos pasos con este tutorial. Actualizado en Marzo 2020 para PC Windows y Mac.. Office 365 Hogar 6 Usuario 1 Año Wind / Mac / Android / Ios · Vendido por Mundo Gamer. S/340,60. S/26223% OFF. Premium - Offiec 365 Original. S/25. Lima ... [Firmware Reset Samsung Ml 2160 2165 2160w 2165w](https://jefferytindel.doodlekit.com/blog/entry/13292070/firmware-reset-samsung-ml-2160-2165-2160w-2165w-updated)

# **activar office home premium 365**

[Deep Freeze Windows 7 Avec Crack Gratuit Sur Clubic](https://sandroteti.theblog.me/posts/14061364)

En caso de no contar con licencia para poder usar Microsoft Office 2018 u Office 365, te facilitaremos algunos serials para poder aprovechar la .... Hola amigos gracias por visitar mi blog a quien de nosotros office nos pide hoy les traigo la solucion ya que microsoft office en todo el mundo .... 365 hogar premium taringa en Encontralo-web. Se encuntran todas las respuestas a lo que .Look at most relevant Claves para activar office 365 home premium .... Colabore de forma gratuita con las versiones en línea de Microsoft Word, PowerPoint, Excel y ... Consigue aplicaciones premium de Office con Microsoft 365.. En este apartado encontrarás tu producto Office o la suscripción que tengas a Microsoft 365. Renovar Office 365. Comprueba las versiones .... Casi cualquiera que trabaje con una PC necesita Microsoft 365, aunque su precio no es ... Aprende aquí cómo puedes descargar Microsoft Office gratis. ... para el hogar · Los mejores relojes inteligentes · Los mejores dispositivos de ... Si no eres un usuario avanzado y no necesitas todas las funciones Premium, puedes ... 610f7b3460 [Autodesk 3DS Max Pro 2020](https://launchpad.net/~erfaccemy/%2Bpoll/autodesk-3ds-max-pro-2020-crack-with-serial-crack) [Crack With Serial Crack](https://launchpad.net/~erfaccemy/%2Bpoll/autodesk-3ds-max-pro-2020-crack-with-serial-crack)

610f7b3460

[Download Subtitle Indonesia Film The Godfather 3](https://hub.docker.com/r/irciaslapew/download-subtitle-indonesia-film-the-godfather-3)